Android [Gingerbread](http://thedocs2015.ozracingcorp.com/go.php?q=Android Gingerbread Manual Update To Ice Cream Sandwich) Manual Update To Ice Cream Sandwich >[>>>CLICK](http://thedocs2015.ozracingcorp.com/go.php?q=Android Gingerbread Manual Update To Ice Cream Sandwich) HERE<<<

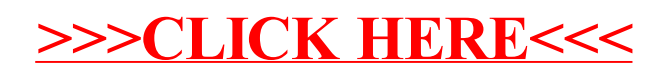